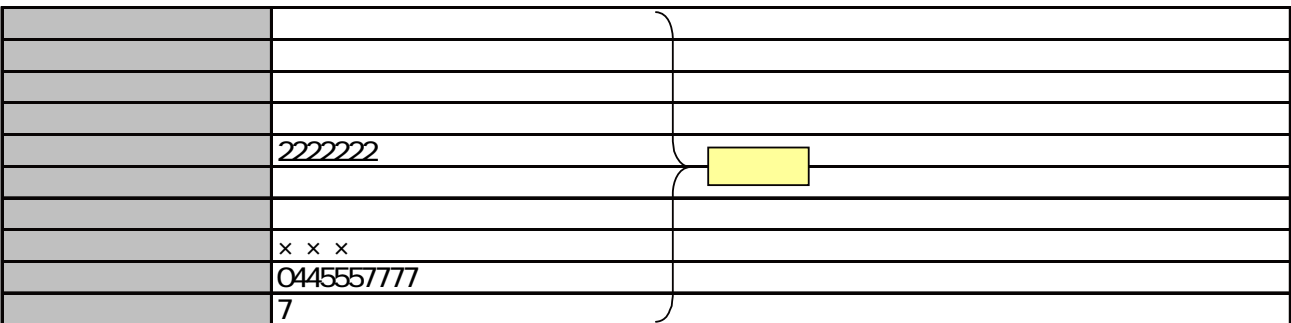

ETCコーポレートカード利用申込書

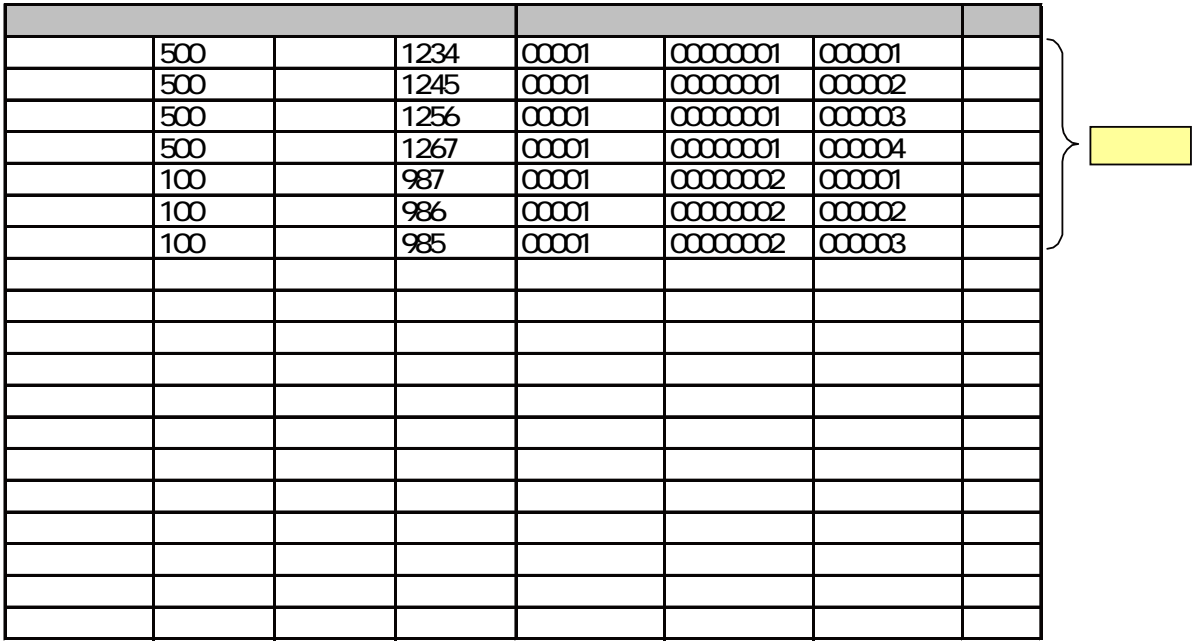

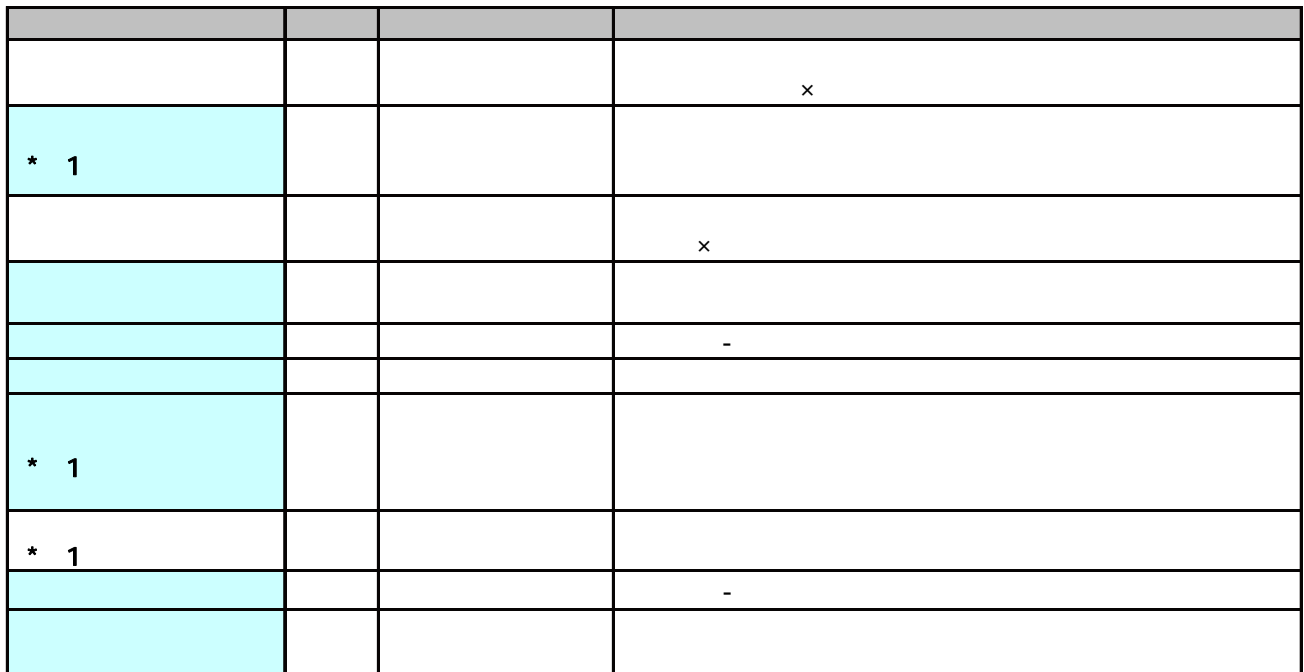

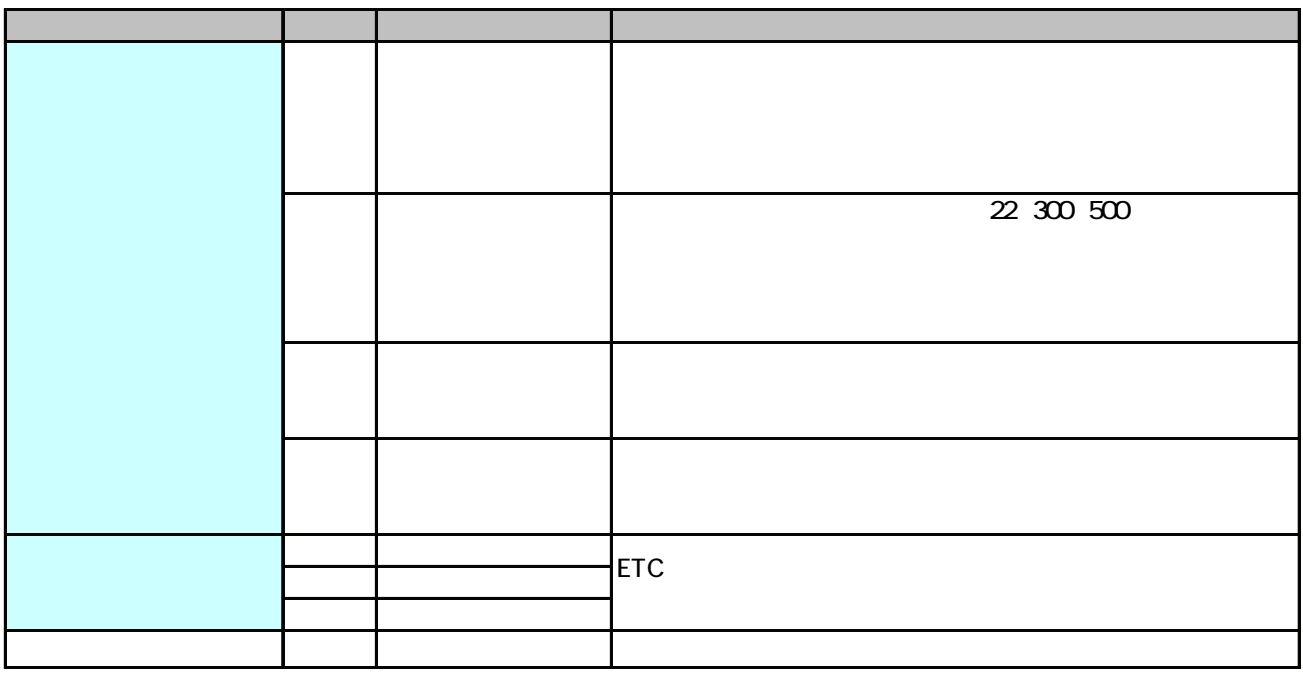

 $\ddot{\phantom{1}}$ 

 $JIS$  and  $JIS$ 

 $NEC$